## **Introduction**

## **Welcome to the LibreCAD Wiki for tutorials and how-to!**

It is assumed you are familiar with the [LibreCAD website](https://librecad.org) for:

- [Application description and key links](https://librecad.org/#home)
- [Background](https://librecad.org/#about)
- [Key features](https://librecad.org/#features)
- [Download and install](https://librecad.org/#download)
- [Community involvement](https://librecad.org/#joinus)
- [Friends and sponsors](https://librecad.org/#sponsors)

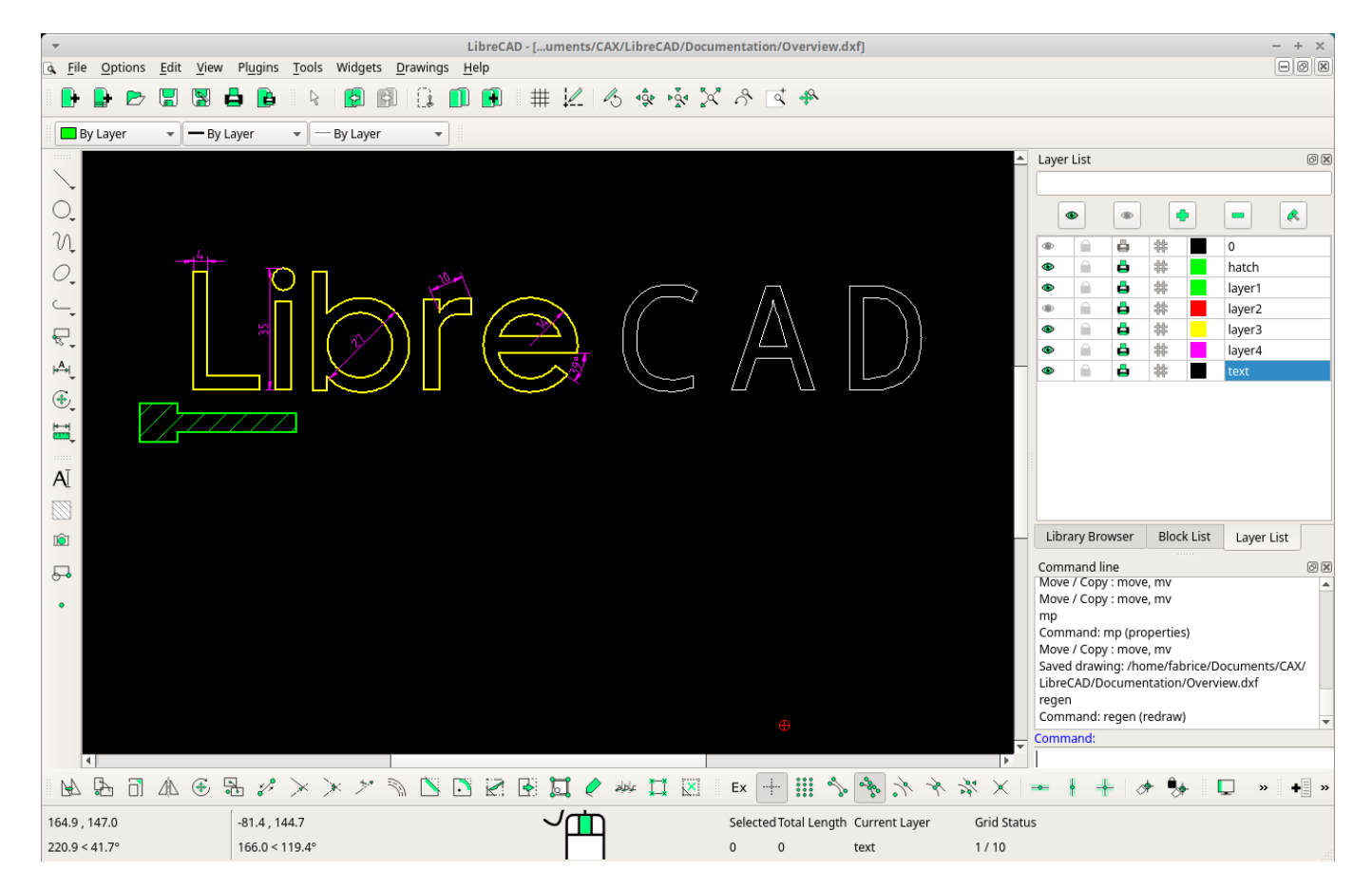

**LibreCAD** has a **free software** [licence](https://github.com/LibreCAD/LibreCAD/blob/master/LICENSE).

## **LibreCAD capabilities**

- Partial support of Autodesk DWG format (importing only).
- Support of Autodesk DXF open format (import and export). It is LibreCAD main format.
- Export in PDF format and image format (PNG, SVG, bitmap).
- Support of MakerCAM SVG format. **To be confirmed**
- Line, circle, arc, polyline, spline.
- Entity modification: move/duplicate, mirror, scale, offset, trim, fillet, etc.
- Cartesian and polar coordinate systems.
- Local coordinates system: you can choose a new origin to input ang get coordinates.
- Snap functions to accurately draw with end points, middle points, center of arcs, intersection of lines.
- Hatch.
- Blocks can be created and inserted.
- Library to manage standard components through blocks (screw, windows, etc.).
- Text annotation.
- Dimensions: linear dimension aligned with feature, radius, diameter, leader.
- Layer management: toggle for visibility and for printing, entity properties driven by layer properties (color, line width, type of line).
- Print to a chosen scale.
- Toolbars can be customized.
- Several actions can be made through the command line.
- Plugins developed to ease some tasks.
- User Interface available in several languages.

From: <https://dokuwiki.librecad.org/> - **Wiki**

Permanent link: **<https://dokuwiki.librecad.org/doku.php/start?rev=1579352828>**

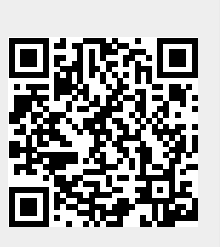

Last update: **2020/01/18 13:07**